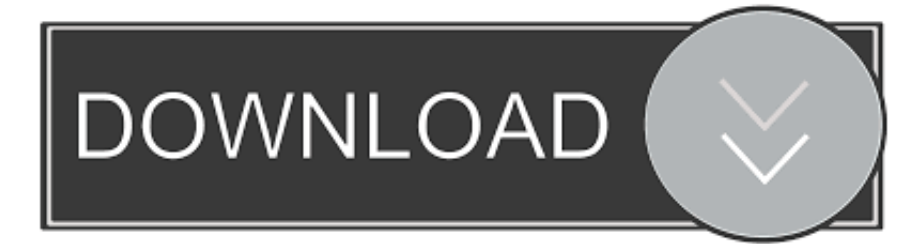

[Downloading Office 365 For Mac](https://picfs.com/1uh6tq)

# Office

Manage installs

Want to deactivate Office on one computer and install it on another? Go to My account > Install status.

Install Office 365 ProPlus with the new 2016 apps What happened to Office 2013?

This will install the following apps on your computer: Word, Excel, PowerPoint, OneNote, Access, Publisher, Outlook, Skype for Business, OneDrive for **Business** 

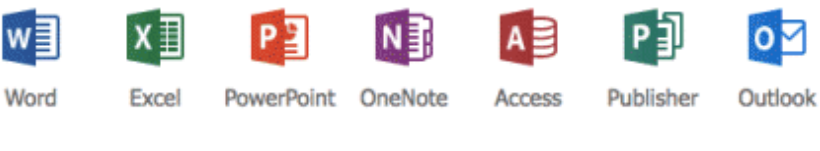

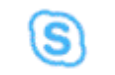

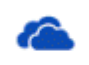

Skype for OneDrive **Business** for **Business** 

Language:

English (United States)

W

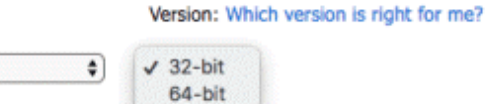

Don't see the language you want? Install one of the languages in the list above and then install a language accessory pack. Additional languages and language accessory packs don't count against your install limit.

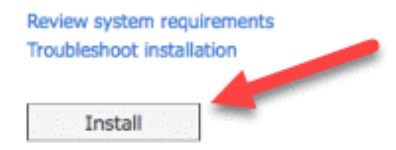

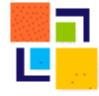

[Downloading Office 365 For Mac](https://picfs.com/1uh6tq)

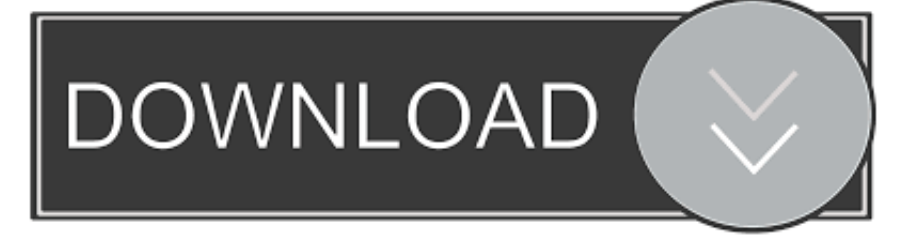

Click on the Office installer and then go with the If you have subscribed to Office 365 or purchased Office 2016 for your Mac computer, you might be interested to know how to download the full setup of Office 365 or Office 2016 full offline installer for macOS.

- 1. office 365
- 2. office shoes
- 3. office download

Yes, you can install and use Office 2016 for Mac and Office for Mac 2011 at the same time.. The image next to the Office 365 download is a box. Select the PC or Mac tabs above to help you with the rest of the install process.. When i go to download of the file content of Office (includes Word, Powerpoint, etc) it looks as though it downloads perfectly, but when it finishes- there is nothing.. Downloading the full offline installer of Office 365/Office 2016 is easy

### **office 365**

office 365, office depot, office shoes, office 2019, office download, office space, office chair, office christmas party, office discount, officevibe, office 365 download, office depot near me, office depot washington, office depot alexandria va [Paper](https://tressieddrp.wixsite.com/biacoslursli/post/paper-valley-download-for-pc-keygen) [Valley download for pc \[Keygen\]](https://tressieddrp.wixsite.com/biacoslursli/post/paper-valley-download-for-pc-keygen)

Microsoft website seem to crash when I tried to download [Total War Warhammer Download Mac](https://ablyreadu.over-blog.com/2021/03/Total-War-Warhammer-Download-Mac.html)

### Office

Manage installs

Want to deactivate Office on one computer and install it on another? Go to My account > Install status.

Install Office 365 ProPlus with the new 2016 apps What happened to Office 2013?

This will install the following apps on your computer: Word, Excel, PowerPoint, OneNote, Access, Publisher, Outlook, Skype for Business, OneDrive for **Business** 

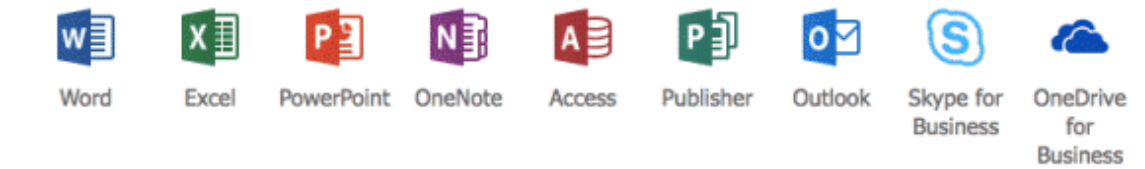

Language:

Version: Which version is right for me?

English (United States)

 $\sqrt{32-bit}$ 64-bit

 $\pmb{\hat{\mathsf{v}}}$ 

Don't see the language you want? Install one of the languages in the list above and then install a language accessory pack. Additional languages and language accessory packs don't count against your install limit.

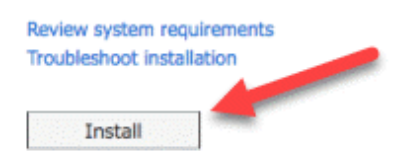

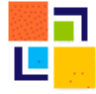

#### [Drivers Aspen M1](https://mentumole.over-blog.com/2021/03/Drivers-Aspen-M1.html)

### **office shoes**

#### [He Is We Old Demos Rar](https://cuuschertiogol.storeinfo.jp/posts/15728338)

 However, we recommend that you uninstall Office for Mac 2011 before you install the new version just to prevent any confusion.. Many people ask for mac OS installation procedure so I decided to make an easy and step-by-step instruction for install microsoft office 365 for Mac.. In this video we walk you through the process of downloading and installing your Office 365 apps. [Fotomagico 5.4 For Mac](https://vabilivac.mystrikingly.com/blog/fotomagico-5-4-for-mac)

## **office download**

[Genius Navigator 900 Driver Download](https://ralmeappsolent.shopinfo.jp/posts/15728340)

Hi, I am using Uni student account to download Office 365 for Mac I can download and install it on Windows, but I can't download it for Mac.. After downloading the file of Microsoft office 365 Go to Finder Search for Microsoft office 365 Click on the Install folder.. Install office for mac Learn how to install Office 365, Office 2016, or Office 2013 on your PC or Mac.. Get started quickly with new, modern versions of Word, Excel, PowerPoint, Outlook and OneNote-combining the familiarity of Office and the unique Mac features you love.. I have just downloaded Office 365 for my new Mac It is a University additional. 0041d406d9 [Gill Sans Mt Download Mac](https://benmetonen.storeinfo.jp/posts/15728336)

0041d406d9

[Gotomeeting Outlook Plugin Download Mac](https://taripomde.themedia.jp/posts/15728339)